[Vortrag anmelden](https://bs-lug.de/tag/vortrag_anmelden?do=showtag&tag=Vortrag_anmelden)

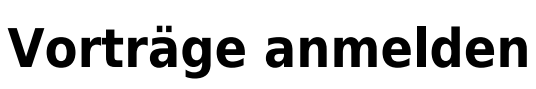

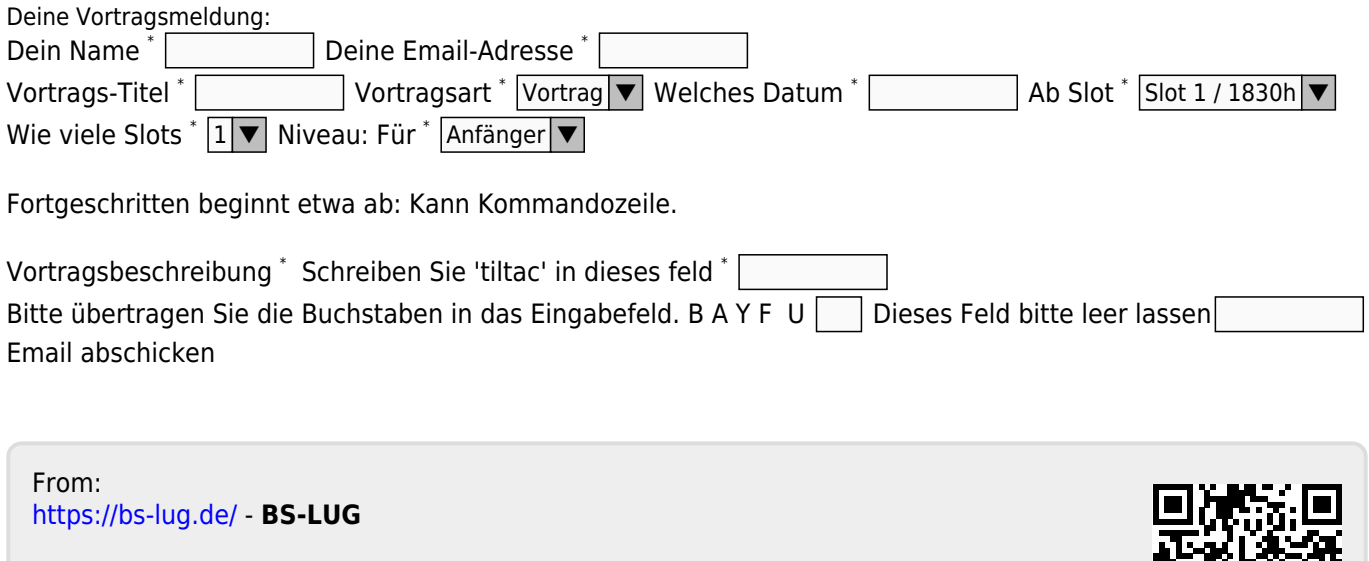

Permanent link: **[https://bs-lug.de/vortrag\\_anmelden](https://bs-lug.de/vortrag_anmelden)**

Last update: **2017-10-26 13:01**